# Free Graffiti Text Brushes

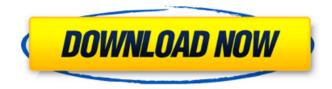

### Graffiti Text Photoshop Download Crack License Key Download X64

This tutorial will take you through a beginners Photoshop tutorial covering adding a watermark, colorizing an image, cropping an image, and undoing an image. Watermarking Watermarking is the process of placing text or an image within a photo to identify the image as being the property of someone else. This is typically done for copyright reasons. Watermarking is also used to identify the image as being used with the permission of another. For example, you can allow other photographers to use your images for commercial use but require them to credit you with an attribution and a watermark. First, open Photoshop. Add a new document. This example uses a 2000-pixel-wide image. For more on size, see the Compatibility section below. Select "TIFF" from the file type option and then select the "Continuous" option from the resolution drop-down list. Alternatively, you can create a new Photoshop file by opening a photo you want to watermark. Adding a watermark requires a crop. If you want the entire photo to be watermarked, you can either select the entire crop and use the "Add to selection" command or use the Crop tool to make the selection. Then simply press and hold Ctrl+A (select all). Select the Watermark Tool from the toolbox. In the Tool Options dialog box, tick the "Selection" box. Then set the font and font size. Click on the "start" button to watermark your image. Click on the "stop" button when you're finished. Click OK and you'll see your new watermark below the cursor. If you want the watermark to be smaller, simply decrease the font and font size in the Tool Options dialog box. To remove the watermark, right-click the watermark layer and choose "Delete Layer". Colorizing You can change the color of your image, and it can make a big difference in how it's perceived and how you communicate. Image color correction software can make minor edits to the color characteristics of your images, but it's better if you are skilled with Photoshop. The goal is to achieve a desired effect. In this example, we'll attempt to make all the images on our bus black and white. Open Photoshop. Create a new document. For this example we will use a 2000-pixel-wide image.

#### Graffiti Text Photoshop Download Crack + Keygen Full Version [Mac/Win]

The difference between the two software programs is most obvious when using tutorials. Some tutorials are only available for one or the other editor. Photoshop tutorials are more versatile (and better), however, as they contain additional information that works with other programs. This article will guide you through the differences between the two programs with emphasis on beginner tutorials. You can choose between Photoshop and Adobe Photoshop Elements. What does the difference in the two editors mean for me? Like a laundry detergent, one you use more you notice it. The same is true for these two software programs. I feel more comfortable using Adobe

Photoshop than Photoshop Elements. I would even dare say that if you are an avid Photoshop user, try using Adobe Photoshop Elements instead. Or as Emerson said: When you realize how good it is to be good, do good. Adobe Photoshop Elements, like Photoshop, is a powerful image editor. Elements is a great alternative to Photoshop for people who are comfortable with and can use it. Photoshop Elements is great if you are a beginner. You can edit images in JPEG, GIF, PNG, TIFF, as well as RAW formats. You can choose tools to apply effects and edit images. It has a great basic collection of tools. Adobe Photoshop, on the other hand, is a photo editor that allows you to do a lot more than Elements. You can use Photoshop to modify images in RAW, TIFF, JPEG, GIF and PNG format. You can edit RAW files with a few clicks and do advanced editing, such as changing image resolution and color models. To learn Photoshop and customize your image-editing experience, visit Adobe's Learning Paths Adobe Photoshop is a photo editor that allows you to change images in RAW, JPEG, TIFF and PNG format. Image editing is fun and easy. This is where I would recommend you to get started with Photoshop. Adobe Photoshop Elements is a photo editor that allows you to edit images in JPEG, GIF, PNG, TIFF, PSD (Photoshop Document) and PSB (Photoshop Bridge). Image editing is fun and easy. This is where I would recommend you to get started with Photoshop Elements. Adobe's Learning Paths: Learn Photoshop is where you will learn Photoshop. The online tutorials are meant for graphic designers and casual users who want to learn how to use Photoshop efficiently. This is the best place to get started. What is the difference between 05a79cecff

## **Graffiti Text Photoshop Download Crack**

Ugg Boot Cut Black \$184.92 \$24.81Save: 84% off Size 4 5 6 7 8 9 Add to Cart: This style comes in two colors Our Ugg boots are 100% hand made by our artisans. We ensure that our quality is tested on our finest equipment, to guarantee you the best quality for our Uggs. These boots are shipped direct from our artisans as we do not outsource our labor overseas. We have passed every test and guarantee you will love these Uggs.Q: Wordpress Administrator Dashboard 503 error Getting an 503 error for "dispatch:run" action, any ideas what's going on here? I've gone into the the htaccess and have made no changes. The site is up and running here And I'm working with a hosting company that says it's not their software - but it is a WP site. A: Your server is probably working too hard. :) I've gone into the the htaccess and have made no changes. Sorry, so we have no idea where to start. I suggest it's most likely something in your wp-config.php. Or something in your.htaccess. Or something... bittorrent related. The site is up and running here Well, I found this: WordPress.org has posted a status update regarding the problems on their support site (WordPress.org) So I guess we're good. If you want your own support, there's this blog post: A: This error is raised if your server is not compatible with one of the security measures WordPress is using, it is most likely a security plugin or other plugin you have installed on your site which raised this error. In this case I would suggest going through your plugins, disable all unnecessary plugins and then re-enable the plugins one by one to find which is raising this error. Plugin Whitelist to temporarily bypass this security measure. Dolnja Selo pri Šmarju Dolnja Selo

#### What's New In Graffiti Text Photoshop Download?

The theoretical physicist P.W. Anderson proposed a theory to explain the properties of the high temperature superconductors. He suggested that the key to high temperature superconductivity was a particular type of magnetic order in the planes of the copper oxides that had a special type of orbital structure. Superconductivity was stabilized by the binding energy provided by this magnetic order. Due to this, he coined the term 'Mott insulator' for this magnetic structure. 'Mott insulator' is now often used to refer to the magnetic correlations that are established in the planes of doped oxide compounds. Mott insulators are separated from metallic states by a phase transition. For the copper oxides, this Mott insulator-to-metal transition occurs at a critical doping. However, it has been difficult to explain the unusually large change in the electronic properties of these materials when they undergo this transition. For example, we now know that in the copper oxides, there is no uniform charge distribution. There is a charge hole in the insulator and a charge electron in the metal. However, the mean size of the charge hole (holes are not centered on a particular lattice site,

but rather are distributed throughout the lattice) remains the same as doping is increased. This was not what theoretical considerations predicted. Instead, it was thought that as a hole was added, the distance between it and the next nearest neighbor electron would increase, causing the mean hole size to decrease. This effect should, however, be much smaller than observed. Based on theoretical considerations, a better understanding of the Mott insulator-to-metal transition came about when Anderson and co-workers suggested that it was a magnetic interaction that caused the Mott insulator. The magnetic states in the Mott insulator would not only create a bound state for the electrons (as previously thought) but also gaps out the Fermi surface. As the metallic state was formed, the Fermi surface could be recovered. An order parameter in the Mott insulator could explain both the metallic state and the Mott insulator. This view is now considered to be the dominant view of the Mott insulator-to-metal transition. The superconducting state was initially thought to be also caused by magnetic order. However, it was not clear whether this type of magnetic order was of the same type as the Mott insulator or a different type. The Mott insulator is thought to be of a particular

## System Requirements For Graffiti Text Photoshop Download:

OS: Windows 7, 8 or 10. Windows 7, 8 or 10. Processor: Intel Core i3 or equivalent. Intel Core i3 or equivalent. Memory: 2 GB RAM. 2 GB RAM. Graphics: Intel HD 4000. Intel HD 4000. Storage: 1.5 GB available space. 1.5 GB available space. Network: Broadband Internet connection. Broadband Internet connection. Sound Card: DirectX compatible sound card with minimum 3-channel support and 24-bit/96 kHz audio sample rate (minimum stereo

Related links:

| https://cambodiaonlinemarket.com/15-free-photoshop-actions-creative-for-photoshop/                          |
|----------------------------------------------------------------------------------------------------|
| https://flagge-zeigen.ch/wp-content/uploads/2022/07/Download the FREE Adobe Photoshop Trial.pdf             |
| http://www.interprys.it/?p=30475                                                                            |
| https://coutureforthebride.com/wp-content/uploads/2022/07/photoshop_styles_3d_free_download.pdf             |
| https://clasificadostampa.com/advert/adobe-photoshop-cc-2021-23-1-free-download/                            |
| https://quiet-cove-60222.herokuapp.com/wesalta.pdf                                                          |
| https://etech-ernst.de/?p=1294                                                                              |
| http://findmallorca.com/itc-skin-package-free-download-via-ilb/                                             |
| https://www.odontotecnicoamico.com/wp-                                                                      |
| content/uploads/2022/07/Start using Photoshop filters and get regular tips .pdf                             |
| https://pionerossuites.com/how-to-make-arabic-in-photoshop-work/                                            |
| https://logocraticacademy.org/free-photoshop-shapes/                                                        |
| https://studiolegalefiorucci.it/2022/07/01/photoshop-express-2019/                                          |
| https://attitude.ferttil.com/upload/files/2022/07/aArBs8dmWkUNwN5TXG5g_01_f661f3dcbeb34f78831e23700c8c3b    |
| <u>8a_file.pdf</u>                                                                                          |
| https://topnotchjobboard.com/system/files/webform/resume/adobe-photoshop-9-free-download-full-version-for-  |
| windows-10.pdf                                                                                              |
| https://www.despeelbode.be/wp-content/uploads/2022/07/florwens.pdf                                          |
| http://kievcasting.actor/wp-content/uploads/2022/07/uritjae.pdf                                             |
| https://safe-river-30635.herokuapp.com/download_photoshop_cc_fonts.pdf                                      |
| https://honnunarsafn.is/sites/default/files/webform/gouache-brush-photoshop-download.pdf                    |
| https://vedakavi.com/download-adobe-photoshop-cs3-full-version/                                             |
| https://www.artec3d.com/es/system/files/webform/business_development/adobe-photoshop-10-free-download-full- |
| version.pdf                                                                                                 |